# **Software ports - Porting #1591**

# **armv7h kernel unsuitable for QEMU**

2017-12-21 08:31 PM - isacdaavid

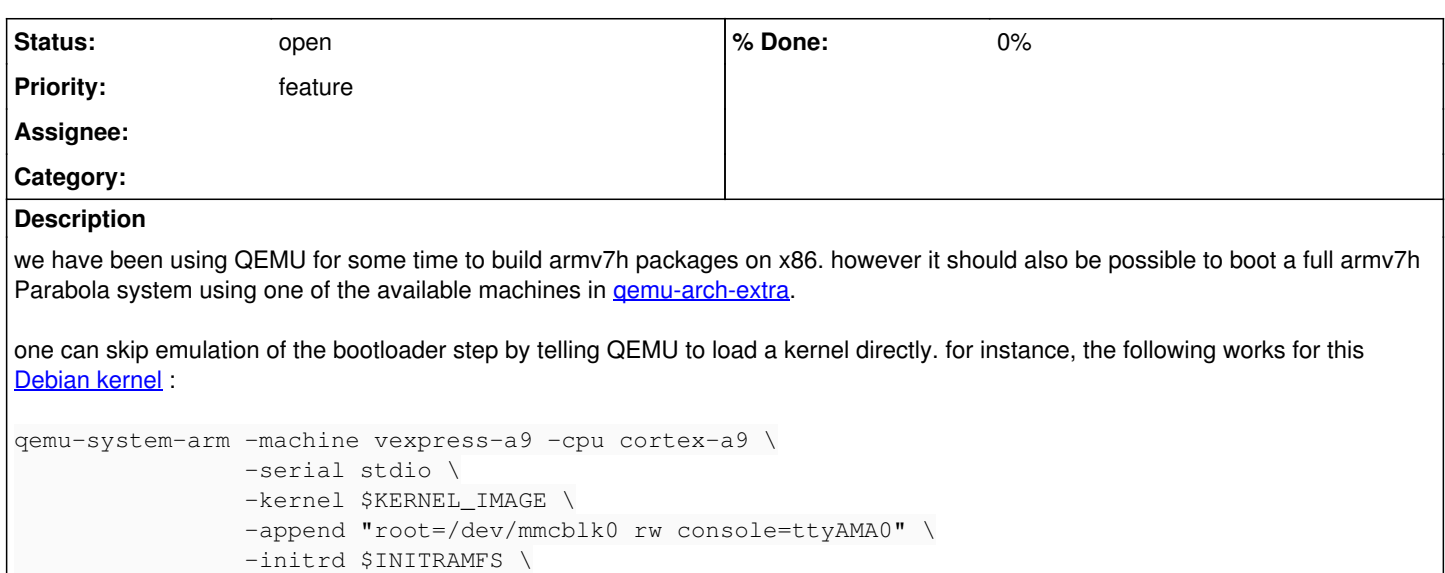

this is not the case with our kernels. i suspect we might be missing some module or configuration. ALARM is of no help either.

## **History**

### **#1 - 2018-02-01 10:29 AM - oaken-source**

I managed to boot into our linux-libre kernels using qemu. The image was created using my trusted parabola-arm-imagebuilder: <https://github.com/oaken-source/parabola-arm-imagebuilder>

### in a nutshell, the qemu call looks like this:

```
qemu-system-arm -machine vexpress-a9 -cpu cortex-a9 -m 1G \
                       -kernel $_bootdir/vmlinuz-linux-libre \
                       -dtb $_bootdir/dtbs/vexpress-v2p-ca9.dtb \
                       -initrd $_bootdir/initramfs-linux-libre.img \
                       -append "root=/dev/mmcblk0p3 rw roottype=ext4 console=ttyAMA0" \
                        -nographic -serial mon:stdio \
       -drive if=sd,driver=raw,cache=writeback,file=$_imagefile
```